## **Adarian Money Скачать бесплатно For PC**

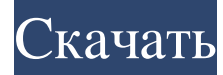

-Визуализируйте свой денежный поток, от депозитов до снятия средств, а также проверьте свой баланс и посмотрите, сколько денег вы должны. -Отслеживайте и планируйте свою финансовую деятельность и счета, распределяя их по разным категориям. -Установите лимиты учетной записи, чтобы предотвратить перерасход. -Сортировать транзакции по времени, по пользователю или по категории. -Просматривайте подробные отчеты об остатках на счетах и управляйте квитанциями, электронными письмами и другими соответствующими документами. - Следите за своим бюджетом и просматривайте баланс своей учетной записи в полноэкранном режиме. -Создавайте свои собственные персонализированные и полезные отчеты, такие как дневник расходов, отчет о прибылях и убытках или отчет о бюджете. -Отправить свои сбережения и другие счета на свой мобильный телефон или онлайн-банк. -Получить исчерпывающую финансовую консультацию, и оставаться на вершине ваших инвестиций. Что нового - Поделитесь своим прогрессом со всем миром, опубликовав на странице «Подробности» свои транзакции. - Легко сортируйте свои транзакции от самых последних до самых старых. - Управляйте историей своей учетной записи и паролем онлайн и синхронизируйте информацию своей учетной записи с приложением онлайн-банкинга. - Просмотрите список своих отчетов и даты их последних обновлений. - Какие новости - На этот раз у нас было много отличных идей для новых функций. Надеемся, они вам понравятся! Мы рады объявить о нашем новом обновлении, которое принесет вам больше возможностей, чем мы анонсировали в прошлый раз. Помощь уже в пути, так что приготовьтесь узнать, что станет следующим шагом в развитии MoneySnail. Новые особенности - Поделитесь своим прогрессом со всем миром, опубликовав на странице «Подробности» свои транзакции. - Сообщайте о своих транзакциях в виде полного представления - Управляйте историей своей учетной записи и паролем онлайн и синхронизируйте информацию своей учетной записи с приложением онлайн-банкинга. - Просмотр списка ваших отчетов и дат их последних обновлений. Об авторе Адриан [email protected] — разработчик MoneySnail. Он гик, который любит зарабатывать деньги и проводить время вне работы. Он энтузиаст исторических и текущих денег, и у него есть опыт в бизнесе и экономике. Не забудьте оценить, просмотреть и подписаться на более замечательный эксклюзивный контент. И не забудьте посетить наш вебсайт, чтобы найти еще больше замечательных приложений/игр/функций. Обзоры приложений:

## **Adarian Money**

\* Список категорий: Синхронизируйте категории \* Фильтр категорий: установите любой фильтр категории на все, что хотите \* Отчеты по категориям: ежедневные и ежемесячные отчеты по категориям \* Список категорий: переключение между списком ваших категорий и представлением с вкладками. \* Список категорий: просмотр списка всех категорий \* Фильтр категорий: позволяет фильтровать представление сетки по категориям \* Фильтр категорий: Синхронизируйте категорию и фильтр. \* Фильтр: группирует похожие категории \* Фильтр: позволяет выбирать между буквенноцифровым фильтром или фильтром полного имени. \* Фильтр: настроить результаты поиска \* Фильтр: разрешить использование подстановочных знаков в фильтре поиска. \* Бюджет: сколько денег в вашем текущем бюджете \* Баланс: История баланса счета \* Баланс: рассчитать месячный, годовой и общий баланс \* Остаток: перечислите непогашенные остатки в следующих категориях: счета, инвестиции, заработная плата, отчисления, продукты, одежда, неоплаченные медицинские счета и прочее. Как создать свой идентификатор в elasticsearch? Я создал собственный клиент API для Elasticsearch, я хочу, чтобы созданный объект имел уникальный идентификатор, я использую Simple-Response-Object, но каждый раз, когда я создаю новый объект, идентификатор такой же, как и раньше. импортировать { SimpleResponse } из '@elastic/elasticsearch' класс Клиент { конструктор () { this.elasticClient = ноль; this.elasticClient = новый elasticClient (process.env.ES URL, { апиВерсия: '5.0', xpackVersion: '6.3.1', }) } getAsync(url, { тело, процесс, повтор = ложь, тип ответа, Варианты ответа = { ContentType: 'приложение/json', fb6ded4ff2

https://yooyi.properties/wp-content/uploads/2022/06/Media Magician.pdf

https://vietnam.com/upload/files/2022/06/7pKzqzXTW27bpFOnx9Bq 15 ca368a224f2ef3afbe41e4ffc8859995 file.pdf https://firmateated.com/2022/06/15/analog-cpu-mem-display-license-code-keygen-скачать-бесплатно/ https://www.travellersvoice.ie/advert/vnc-thumbnail-viewer-%d0%b0%d0%ba%d1%82%d0%b8%d0%b2%d0%b8%d1%80%d 0%be%d0%b2%d0%b0%d0%bd%d0%bd%d0%b0%d1%8f-%d0%bf%d0%be%d0%bb%d0%bd%d0%b0%d1%8f-%d0%b2% d0%b5%d1%80%d1%81%d0%b8%d1%8f-product-key/

https://techfaqs.org/games/google-translate-tool-ключ-activation-скачать-march-2022/

http://www.mynoveltyshop.com/?p=

https://expressmondor.net/wp-content/uploads/2022/06/batchit-pcwindows-latest.pdf

https://black-

affluence.com/social/upload/files/2022/06/XUi5dfvnYcgsYpL8xfJF\_15\_566eb42a62cadc7ec26d275d778f7e3a\_file.pdf

https://chronicpadres.com/dmx-music-visualization-кряк-скачать/

https://www.jatirbarta.com/wintg-with-key-скачать-бесплатно-3264bit/

http://pixology.in/potrace-скачать-бесплатно-без-регистрации-april-2/

https://roundabout-uk.com/wp-content/uploads/MRT Process Viewer MacWin.pdf

https://www.kmjgroupfitness.com/portable-sterjo-google-ad-blocker-активированная-полная-версия-licen/

https://suchanaonline.com/llrp-toolkit-активированная-полная-версия-скач/

https://oknit.ru/wp-content/uploads/2022/06/Stellar Converter for Audio Video.pdf

https://gobbstucylovar.wixsite.com/neytranfurnlo/post/export-database-to-excel-for-sql-server-кряк-скачать-бесплатно-безрегистрации-mac-win

https://mickleyhall.com/wp-content/uploads/2022/06/Electroscope PCWindows.pdf

https://business-babes.nl/ondernemen/zipcodeworld-united-states-gold-edition-активированная-полная-версия/

https://giessener-daemmstoffe.de/wp-content/uploads/2022/06/EpicVerb X64.pdf

https://www.cbdxpress.de/wp-content/uploads/Indico Automatic Downloader .pdf